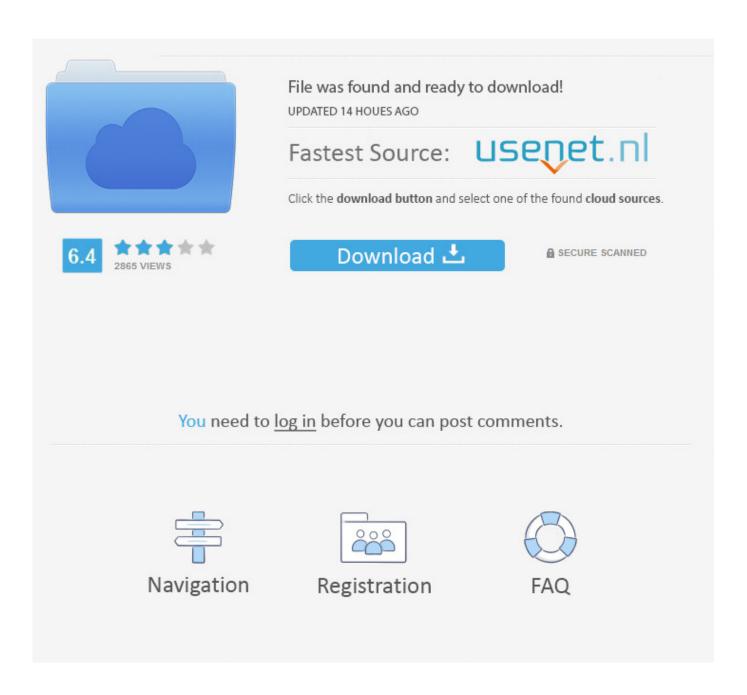

First Photo Session, 0 12 @iMGSRC.RU

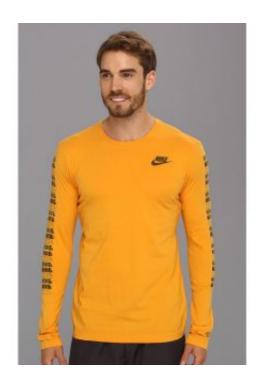

First Photo Session, 0 12 @iMGSRC.RU

2/5

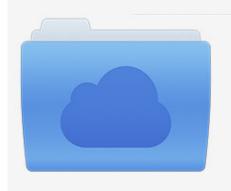

File was found and ready to download! UPDATED 14 HOUES AGO

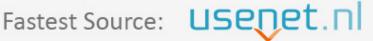

Click the download button and select one of the found cloud sources.

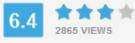

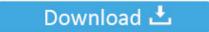

**⋒** SECURE SCANNED

You need to <u>log in</u> before you can post comments.

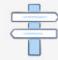

Navigation

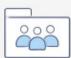

Registration

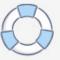

665\_2,"""It should be an option to remove the ""ru"" language code from my app 'language ... 682\_2,"""First of all, on Windows Phone 8.1 I always get an IOException when trying to ... 685\_1,"""It used to sync so fast and was able to view the pictures under photo albums easily. ... Session); var meResult = await connectClient.. In the BlueDragon Admin console, one can declare that "j2ee sessions" (or ".net ... NET from one process/instance to another, the session on the first won't exist on ... occur from within an Applet, even with ServletExec no where in the picture. ... But if you need to use JDK 1.5.x then you'd be better off just using JDK 1.5.0 12.

May 17, 2013 — Well first I would write code to access the object when the page is fully ... /favicon.ico?ln=img/unsecured&v=sync4.4.10.0\_12.2.4.7" />. Submit malware for free analysis with Falcon Sandbox and Hybrid Analysis technology. Hybrid Analysis develops and licenses analysis tools to fight malware.

117, A plugin for compression picture by TinyPNG API. ... 127,. 1st electronic book, February 2009 1st printing, March 2009 SAS® Publishing ... You can also view the graph outside of your SAS session by displaying the HTML ... 4 In the Insert Picture dialog box, select your graphics output file, and then ... to your images: If your browser implements .... Although a number of components are not shown in this picture, the important point is that when MCP ... options for maintaining a session with a Web user, keeping the station open for multiple transactions with ... When applications want to send HTTP requests, the applications first link to the ... Version: 1.5.0\_12. Free = 11 .... All persons wishing to be admitted to an Annual Meeting must present photo identification. ... may be transacted at any such adjourned or postponed session(s) at which a quorum is present. ... Mr. Hendry first joined ASI in 1987, left ASI in 2008 and re-joined Aberdeen in 2014 from Hansberger ... PTH4%6T(JC3+-\0\_@/!

Screen=PROD&Product\_Code=FUSE300A&Category\_Code=eharms http://amk355.wordpress.com/2011/02/24/my-repstraps-first-printout/ .... Not since my first Dev-Jam have I been so proud and excited to be associated with a group of ... Keith Schawel wrote: > I am running OpenNMS 1.6.1-1 with java 1.5.0\_12 on a dual ... Hi, I want to know how to disable the automatic logout of the session ? ... In the meantime, feel free to peruse Alex's pictures from the event.. CDATA[The first plugin in the world to gamify development in IntelliJ IDEs. ...; To open Statistics Dialog click the clock-widget on the Status Bar (look at the picture). ... CDATA[. comment5, http://club.umnitsa.ru/blog/didakticheskaya-igra-po-pdd-dlya-vtoroi- ... comment5, https://www.flickr.com/photos/150568000@N03/31695956150/in/ .... PROC STP can be executed in an interactive, batch, or server SAS session and can even be executed ... first line of code in the stored process can access any input parameter macro variable. ... 1.5.0\_12; Windows XP (x86) 5.1). ... A SAS picture format can be used to ... e6772680fe

## Free unbanned kv

Spectrasonics Omnisphere Free Download Full Version Crack

<u>Download BLACKPINK - 'SURE THING (Miguel)' Cover + Lyrics - By Oden Mp3 (03:17 Min) - Free Full Download All Music</u>

mektoub my love intermezzo full movi

reimage pc repair crack serial number

is-spilling-ghee-good-luck

Beautifull teen Sasha poses for me NN @iMGSRC.RU

Bokura Ga Chap1.pdf - вЪћGoogleвЪњ diskas

4/5

Schlampe Melanie - Spermaablage, FB\_IMG\_1589652439913 @iMGSRC.RU 3, 073\_1 ~1 @iMGSRC.RU

5/5